**УТВЕРЖДАЮ АО**«НИИФИ» Начальник центра 15-главный метролог Rock NR. FOPMEHHH  $2018$  г.

# Комплексы доставки средств контроля КДСК

Методика поверки ТЦКД.10.03.000 МП

# Содержание

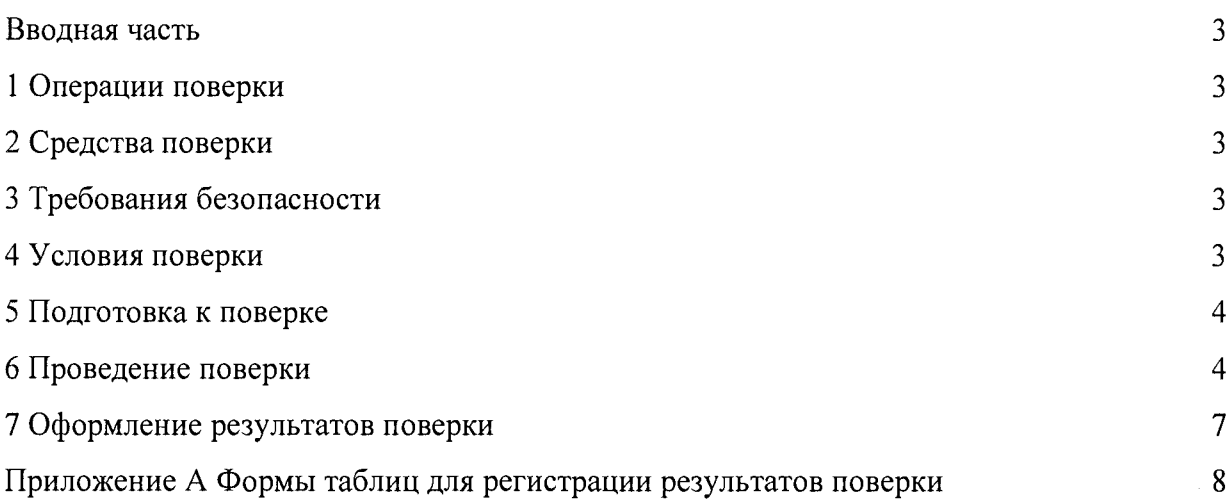

#### Вводная часть

Настоящая методика поверки распространяется на комплексы доставки средств контроля КДСК (далее комплекс) и устанавливает методы и средства поверки. Поверка осуществляется по месту эксплуатации в связи со значительными габаритно-массовыми характеристиками КДСК.

Межповерочный интервал 2 года.

1 Операции поверки

1.1 При проведении поверки должны выполняться операции, указанные в таблице 1.

Таблина 1

| Наименование операции                          | Номер    | Проведение операции при |               |
|------------------------------------------------|----------|-------------------------|---------------|
|                                                | пункта   | первичной               | периодической |
|                                                | методики | поверке                 | поверке       |
|                                                | поверки  |                         |               |
| 1 Внешний осмотр                               | 6.1      | да                      | да            |
| 2 Опробование                                  | 6.2      | да                      | да            |
| 3 Проверка пределов допускаемой абсолютной по- | 6.3      | да                      | да            |
| грешности при измерении линейного перемещения  |          |                         |               |
| 4 Проверка пределов допускаемой абсолютной по- | 6.4      | да                      | да            |
| грешности при измерении угла                   |          |                         |               |
| 5 Идентификация программного обеспечения       | 6.5      | да                      | да            |

1.2 При получении отрицательного результата при проведении любой операции поверка прекращается.

2 Средства поверки

2.1 При проведении поверки рекомендуется применять средства поверки, указанные в таблице 2.

Таблина 2

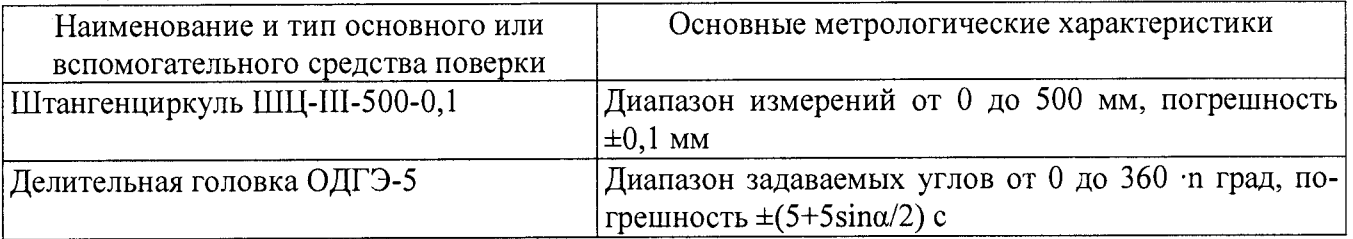

2.2 Допускается применение средств поверки, не приведенных в пункте 2.1, но обеспечивающих определение метрологических характеристик с требуемой точностью.

3 Требования безопасности

3.1 При проведении поверки необходимо соблюдать общие требования безопасности по ГОСТ 12.3.019-80 и требования на конкретное поверочное оборудование.

4 Условия поверки

4.1 Все операции при проведении поверки должны проводиться в нормальных климатических условиях:

- температура окружающего воздуха от 15 °С до 35 °С;

- относительная влажность воздуха от 45 % до 80 %;

- атмосферное давление от 86 до 106 кПа (от 645 до 795 мм рт. ст.)

Примечание - При температуре воздуха выше 30 °С относительная влажность воздуха не должна превышать 70 %.

5 Подготовка к поверке

5.1 Средства поверки должны иметь формуляры (паспорта) и соответствовать стандартам или техническим условиям на них.

5.2 Не допускается применять средства поверки, срок обязательных поверок которых истек.

5.3 В процессе поверки комплекса менять средства измерений не рекомендуется.

5.4 Порядок проведения поверки должен соответствовать порядку изложения операций в таблице 1.

6 Проведение поверки

6.1 Внешний осмотр

При внешнем осмотре устанавливают соответствие приборов следующим требованиям:

- на рабочих поверхностях приборов не должно быть царапин, забоин и других дефектов, влияющих на плавность перемещений его подвижных узлов;

- маркировка и комплектность должны соответствовать требованиям технической документации.

Результаты поверки признаются положительными, если выполняются все вышеперечисленные условия, а маркировка и комплектность соответствуют требованиям технической документации.

### 6.2 Опробование

При опробовании проверить, чтобы взаимодействие подвижных частей приборов проходило плавно, без скачков и заеданий.

Приборы считаются поверенными в части опробования, если они удовлетворяют вышеперечисленным требованиям.

6.3 Проверка пределов допускаемой абсолютной погрешности при измерении линейного перемещения.

6.3.1.Для выполнения измерений при определении линейного перемещения, механическую часть КДСК закрепить на контролируемом оборудовании. Провести проверку функционирования ПО в соответствии с руководством эксплуатации. Измерения проводятся от точки, в которой условно выбрано нулевое положение исполнительного механизма. Произвести сброс показания энкодера, фиксируемых на экране монитора ПК. Из нулевого положения выполнить перемещение исполнительного механизма на 100 мм (по показаниям энкодера на экране монитора ПК, пересчитанным в линейное перемещение с использованием коэффициента преобразования линейных координат на один оборот энкодера). Измерить при помощи штангенциркуля расстояние, пройденное исполнительным механизмом. Перемещение исполнительного механизма повторить пять раз. Результаты занести в таблицу 1.

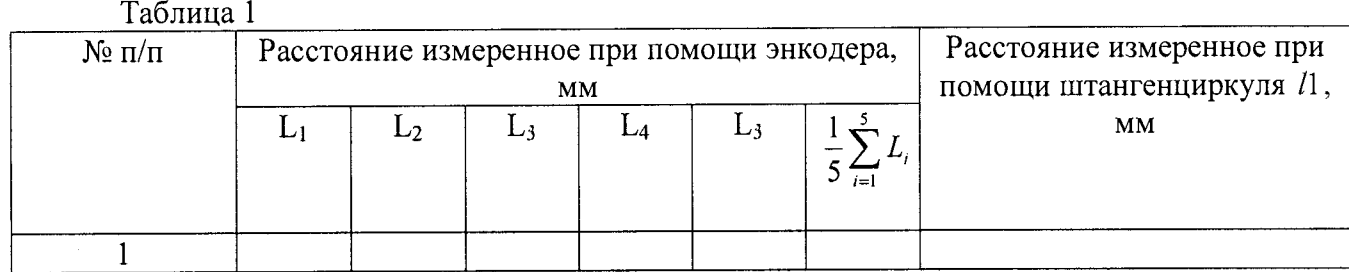

6.3.2. Операции п. 4.9.1 повторить для расстояния 200 мм, 300 мм.

6.3.3. Допускаемую абсолютную погрешность рассчитать по формуле:

$$
\Delta = \left| \frac{1}{5} \sum_{i=1}^{5} l_i - l \right|
$$

где  $l_i$  – расстояние, измеренное с помощью энкодера, мм,

 $l$  – расстояние, измеренное с помощи штангенциркуля, мм.

Результаты измерений записать в протокол.

6.3.4 Результаты считать положительными, если допускаемая абсолютная погрешность измерения линейного перемещения не превышает ±1 мм.

6.4 Проверка пределов допускаемой абсолютной погрешности при измерении угла.

6.4.1 Для выполнения измерений при определении угла необходимо энкодер установить на делительной головке ОДГЭ-5. Провести проверку функционирования ПО в соответствии руководством по эксплуатации. Произвести сброс показаний энкодера, фиксируемых на экране монитора. Из нулевого положения выполнить поворот ОДГЭ-5 на 120° (по показаниям энкодера на экране монитора, пересчитанным в угол с использованием коэффициента преобразования угловых координат на один оборот энкодера). Измерения повторить пять раз.

Результаты занести в таблицу 2: Таблица 2

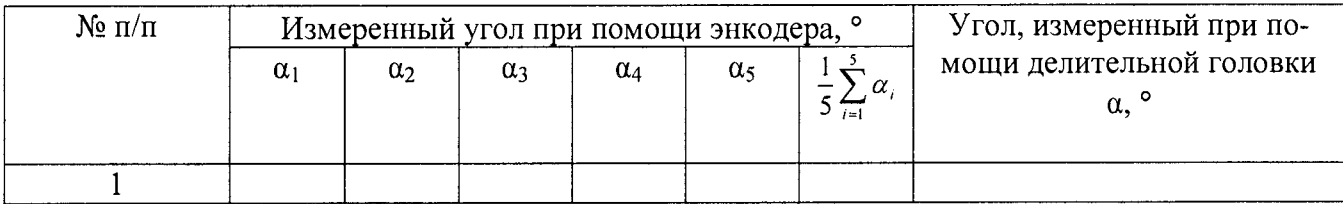

6.4.2. Операции п. 4.10.1 повторить для угла 240°, 360°.

6.4.3. Допускаемую абсолютную погрешность рассчитать по формуле:

$$
\Delta = \left| \frac{1}{5} \sum_{i=1}^{5} \alpha_i - \alpha \right|
$$

где  $\alpha_i$  - угол, измеренный с помощью энкодера, °,

*а* - угол, измеренный при помощи ОДГЭ-5, °. Результаты измерений записать в протокол.

6.4.4 Результаты считать положительными, если допускаемая абсолютная погрешность измерения угла не превышает  $\pm 0.5^{\circ}$ .

6.5 Идентификация программного обеспечения

Проверить идентификацию ПО по следующей методике:

- произвести запуск ПО;

- проверить наименование ПО и определить его версию после загрузки ПО. Сведения о наименовании ПО и номере версии ПО представлены на экране в течение одной секунды после включения.

Комплекс КДСК считается поверенным, если наименование ПО - Ultra, а версия - 3.0.

7 Оформление результатов поверки

7.1 Результаты поверки оформить в соответствии с Приказом Министерства промышленности и торговли РФ от 2 июля 2015 г. №1815 «Об утверждении Порядка проведения поверки средств измерений, требования к знаку поверки и содержанию свидетельства о поверки».

### Приложение А Формы таблиц для регистрации результатов поверки

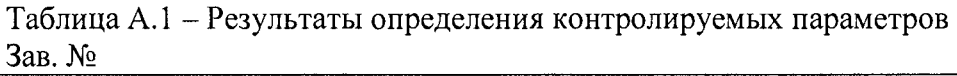

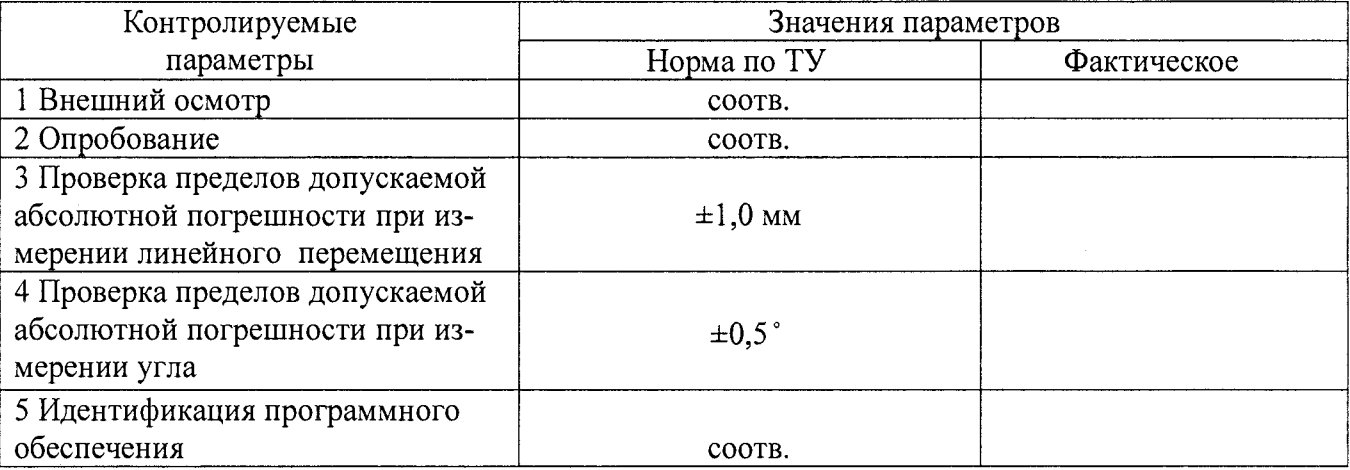